Here I demonstrate how to represent functions using colors.

Mathematica has many ways of communicating colors. The simplest one is Hue[]. The variable in Hue is between 0 and 1

```
In[63]: Graphics [{Hue [0.8], Disk [{0, 0}, 1]}, PlotRange \rightarrow {{-1.5, 1.5}, {-1.5, 1.5}}]
```
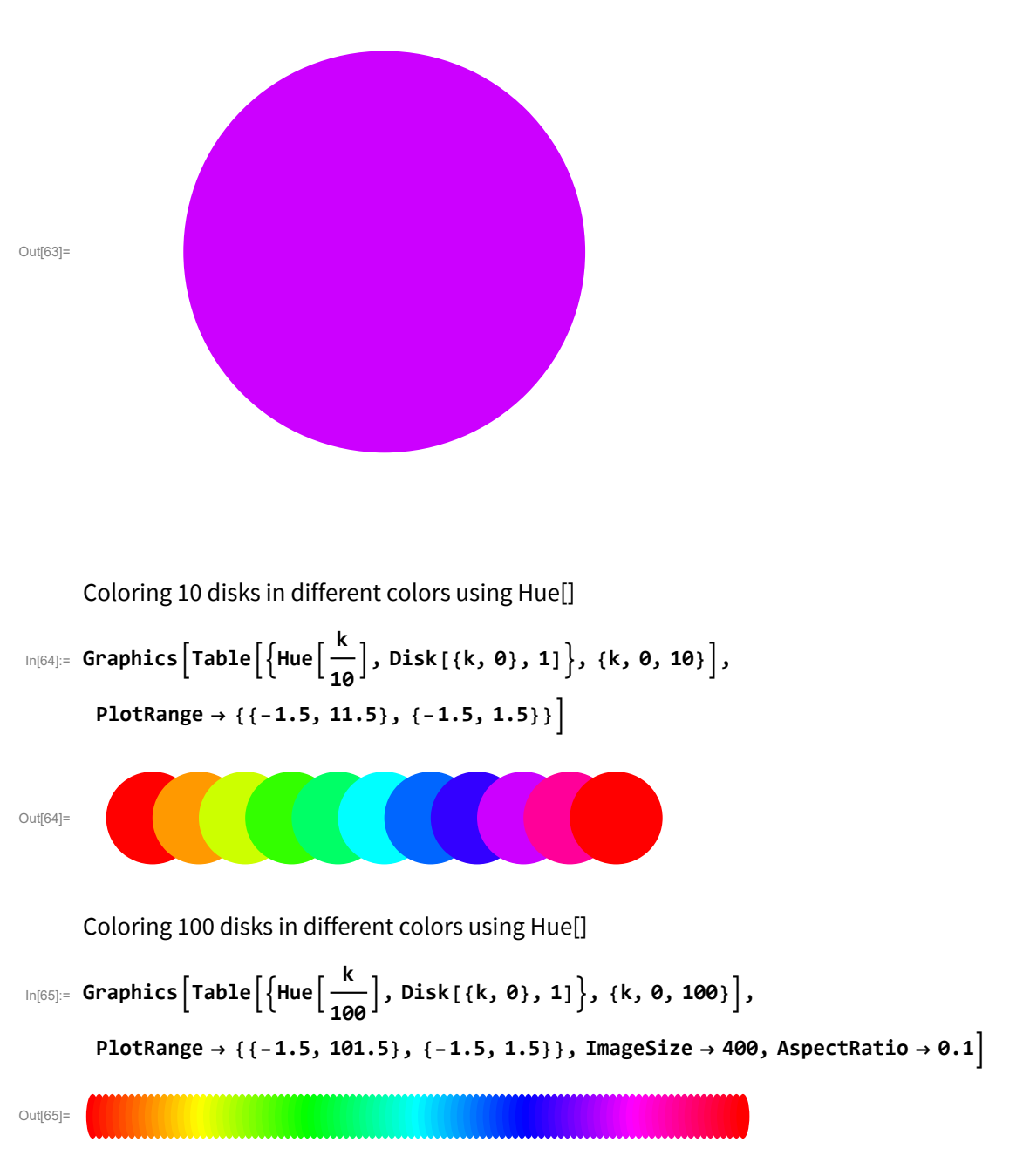

A convenient way of generating lists of numbers in Mathematica is offered by function Range

```
In[66]:= Range[0, 1, 1 / 10]
```

```
Out[66]= \Big\{ \mathbf{0},\; \frac{1}{10},\; \frac{1}{5}\frac{3}{10}, \frac{2}{5}, 1
                                                                         2
                                                                             , 3
                                                                                  5
                                                                                      , \frac{7}{10}, \frac{4}{5}و<br>- ,
                                                                                                                  10
                                                                                                                         , 1\}
```
A convenient way of applying a function to a list is given by so called pure function. To make the Sin function into a pure function we write

In[67]:= **Sin[#] &**

Out[67]= Sin[#1] &

But, more importantly, here is how to make the square function into a pure function

 $\ln[68] := (\#^2) \& [2]$ 

Out[68]= 4

Apply the square to a list

```
In[69]:= #2
 & /@ Range[0, 1, 1 / 10]
```

$$
\text{Out(69)} = \left\{0, \frac{1}{100}, \frac{1}{25}, \frac{9}{100}, \frac{4}{25}, \frac{1}{4}, \frac{9}{25}, \frac{49}{100}, \frac{16}{25}, \frac{81}{100}, 1\right\}
$$

Demonstrating Hue[] on the unit interval using many rectangles.

$$
\ln|70| = \text{st} = \frac{1}{200}; \text{cc} = 0.002; \text{ hh} = 0.1; \text{ LL} = 1; \text{ Graphics} \Big[ \Big\{ \text{Hue}[\#], \text{Polygon} \Big[ \Big\{ \# - \frac{\text{st}}{2} - \text{cc}, \emptyset \Big\}, \Big\{ \# + \frac{\text{st}}{2} + \text{cc}, \emptyset \Big\}, \Big\{ \# + \frac{\text{st}}{2} + \text{cc}, \text{ hh} \Big\}, \Big\{ \# - \frac{\text{st}}{2} - \text{cc}, \text{ hh} \Big\}, \Big\{ \# - \frac{\text{st}}{2} - \text{cc}, \emptyset \Big\} \Big] \Big\} \& / \mathcal{Q} \text{Range} \Big[ \emptyset + \frac{\text{st}}{2}, \text{ LL} - \frac{\text{st}}{2}, \text{ st} \Big], \Big\{ \text{Thickness} [0.005], \Big\} \Big\}
$$
\n
$$
\text{Line} \Big[ \Big\{ \Big\{ \emptyset - \frac{\text{st}}{2}, \emptyset \Big\}, \Big\{ \text{LL} + \frac{\text{st}}{2}, \emptyset \Big\}, \Big\{ \text{LL} + \frac{\text{st}}{2}, \emptyset, 1 \Big\}, \Big\{ \emptyset - \frac{\text{st}}{2}, \emptyset, 1 \Big\}, \Big\{ \emptyset - \frac{\text{st}}{2}, \emptyset \Big\} \Big] \Big\} \Big\}, \text{Frame} \rightarrow \text{True}, \text{Frame} \text{Trune} \Big[ \text{Ks} \rightarrow \{ \text{None}, \text{None} \}, \{ \text{Automatic}, \text{None} \} \Big], \Big\}
$$

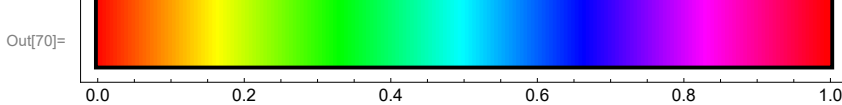

This is the sin function using Hue

$$
\ln|71|= 5t = \frac{pi}{200}; cc = 0.002; hh = 0.2; LL = Pi; Graphics \left[\left\{\text{Hue}[Sin[H]], Polygon\left[\left\{\frac{\mu - \frac{st}{2} - cc, 0}{2}\right\}, \left\{\frac{\mu + \frac{st}{2} + cc, 0}{2}\right\}, \left\{\frac{\mu + \frac{st}{2} + cc, hh}{2}\right\}, \left\{\frac{\mu - \frac{st}{2} - cc, hh}{2}\right\}, \left\{\frac{\mu - \frac{st}{2} - cc, 0}{2}\right\}\right]\right\} \& / \mathbb{R} \times \mathbb{R} \text{ange}\left[0 + \frac{st}{2}, LL - \frac{st}{2}, st\right], \left\{\text{Thickness}[0.005], \text{Line}\left[\left\{\left\{0 - \frac{st}{2}, 0\right\}, \left\{LL + \frac{st}{2}, 0\right\}, \left\{LL + \frac{st}{2}, hh\right\}, \left\{0 - \frac{st}{2}, hh\right\}, \left\{0 - \frac{st}{2}, 0\right\}\right\}\right]\right\},\n
$$
\nFrame  $\rightarrow$  True, Framericks  $\rightarrow$  {None, None}, \left\{\text{Range}\left[0, Pi, \frac{pi}{8}\right], None\right\},

\nImageSize  $\rightarrow$  400

Next, I want to produce a coloring of the unit interval which will transition from white to red.

First, this is the Red Color

In[72]:= **RGBColor[1, 0, 0]**

Out[72]=

This is the White Color

```
In[73]:= RGBColor[1, 1, 1]
```
Out[73]=  $\Box$ 

How you transition from red to white is by using convex combination of vectors

```
In[74]:= (t) * {1, 0, 0} + (1 - t) {1, 1, 1}
Out[74]= {1, 1 - t, 1 - t}
      At t = 0 we are at white
In[75]:= ((t) * {1, 0, 0} + (1 - t) {1, 1, 1}) /. {t → 0}
Out[75]= {1, 1, 1}
      At t=1 we are red
In[76]:= ((t) * {1, 0, 0} + (1 - t) {1, 1, 1}) /. {t → 1}
```
Out[76]= {1, 0, 0}

$$
\ln[77] = \text{st} = \frac{1}{200}; \text{ cc} = 0.001; \text{ hh} = 0.1; \text{ LL} = 1; \text{ Graphics} \Big[ \Big\{ \Big[ \text{RGEColor} [1, 1 - #, 1 - #], \text{Polygon} \Big[ \Big\{ \big[ \{ + - \frac{st}{2} - \text{cc}, 0 \} \Big\}, \Big[ \big[ + \frac{st}{2} - \text{cc}, 0 \Big] \Big\} \Big] \Big\} \& / \mathbb{Q} \Big\}
$$
\n
$$
\Big\{ \big[ \{ + \frac{st}{2} + \text{cc}, 0 \} \Big\}, \big[ \{ + \frac{st}{2} + \text{cc}, 0 \Big\}, \big[ \{ + - \frac{st}{2} - \text{cc}, 0 \Big\} \Big] \Big\} \Big\} \& / \mathbb{Q} \Big\}
$$
\n
$$
\text{Range} \Big[ \{ 0 + \frac{st}{2}, \text{ LL} - \frac{st}{2}, st \Big], \big[ \text{Thickness} [0.005], \Big\}
$$
\n
$$
\text{Line} \Big[ \Big\{ \Big\{ 0 - \frac{st}{2}, 0 \Big\}, \Big\{ \text{LL} + \frac{st}{2}, 0 \Big\}, \Big\{ \text{LL} + \frac{st}{2}, 0.1 \Big\}, \Big\{ 0 - \frac{st}{2}, 0.1 \Big\}, \Big\{ 0 - \frac{st}{2}, 0 \Big\} \Big\} \Big] \Big\} \Big\}, \text{Frame} \rightarrow \text{True}, \text{Frame} \Big\}
$$

$$
\text{Out}[77] = \begin{bmatrix} 0.0 & 0.2 & 0.4 & 0.6 & 0.8 & 1.0 \end{bmatrix}
$$

This is the sin function from 0 - white to 1 - red in the shades of red.

In[78]:= 
$$
st = \frac{Pi}{200}
$$
;  $cc = 0.002$ ;  $hh = 0.2$ ;  $LL = Pi$ ; Graphics  $\left[\left\{\frac{4t - \frac{st}{2} - cc, 0}{2}\right\}, \frac{ft + \frac{st}{2} + cc, 0}{2}\right\}, \frac{t + \frac{st}{2} + cc, 0}{2}\right\}$ ,  $\left\{\frac{4t + \frac{st}{2} + cc, 0}{2}\right\}, \frac{t + \frac{st}{2} + cc, hh}{2}\right\}, \frac{t + \frac{st}{2} - cc, hh}{2}\right\}$ ,  $\left\{\frac{4t - \frac{st}{2} - cc, bh}{2}\right\}$   $\left\{\frac{4t - \frac{st}{2} - cc, 0}{2}\right\}\right\}$  &  $\left\{\frac{4t - \frac{st}{2} - cc, 0}{2}\right\}\right\}$  &  $\left\{\frac{4t - \frac{st}{2} - ct}{2}, 0\right\}$ ,  $\left\{\frac{1}{2}L + \frac{st}{2}, 0\right\}$ ,  $\left\{\frac{1}{2}L + \frac{st}{2}, hh\right\}, \left\{0 - \frac{st}{2}, hh\right\}, \left\{0 - \frac{st}{2}, 0\right\}\right\}$ ,  $\left\{\frac{1}{2}L + \frac{st}{2}, 0\right\}$ ,  $\left\{\frac{1}{2}L + \frac{st}{2}, 0\right\}$ ,  $\left\{\frac{1}{2}L + \frac{st}{2}, 0\right\}$ ,  $\left\{\frac{1}{2}L + \frac{st}{2}, 0\right\}$ ,  $\left\{\frac{1}{2}L + \frac{st}{2}, 0\right\}$ ,  $\left\{\frac{1}{2}L + \frac{st}{2}, 0\right\}$ ,  $\left\{\frac{1}{2}L + \frac{st}{2}, 0\right\}$ ,  $\left\{\frac{1}{2}L + \frac{st}{2}, 0\right\}$ ,  $\left\{\frac{1}{2}L + \frac{st}{2}, 0\right\}$ ,  $\left\{\frac{1}{2}L + \frac{st}{2}, 0\right\}$ ,  $\left\{\frac{1}{2}L + \frac{st}{2}, 0\right\}$ ,  $\left\$ 

These are the powers of Sin[x] function from 0 - white to 1 - red in the shades of red.

4

8

8

In [79]:= 
$$
st = \frac{Pi}{200}
$$
;  $cc = 0.002$ ;  $hh = 0.2$ ;  $LL = Pi$ ;  
\nManipulate  $\left[Graphics \left[ \left\{ \begin{array}{c} RGBColor[1, 1 - (Sin[11])^{nn}, 1 - (Sin[11])^{nn} \end{array} \right\}, \begin{array}{c} \text{Polygon} \left[ \left\{ \left[ t - \frac{st}{2} - cc, 0 \right\}, \left\{ t + \frac{st}{2} + cc, 0 \right\}, \left\{ t + \frac{st}{2} + cc, hh \right\}, \left\{ t - \frac{st}{2} - cc, hh \right\}, \right\} \right] \right\}$   
\n $\left\{ \begin{array}{c} \left\{ t - \frac{st}{2} - cc, 0 \right\} \right\} \right\} \& / @ Range \left[ 0 + \frac{st}{2}, LL - \frac{st}{2}, st \right], \left\{ \text{Thickness} \left[ 0.005 \right], \text{Line} \left[ \left\{ \left\{ 0 - \frac{st}{2}, 0 \right\}, \left\{ LL + \frac{st}{2}, 0 \right\}, \left\{ LL + \frac{st}{2}, hh \right\}, \left\{ 0 - \frac{st}{2}, hh \right\}, \left\{ 0 - \frac{st}{2}, 0 \right\} \right\} \right] \right\}$ ,  
\nFrame  $\rightarrow$  True, FrameTicks  $\rightarrow$  {None, None},  $\left\{ Range \left[ 0, Pi, \frac{pi}{8} \right], None \right\}$ ,

**{nn, Range[1, 20], Setter, ControlPlacement → Top}**

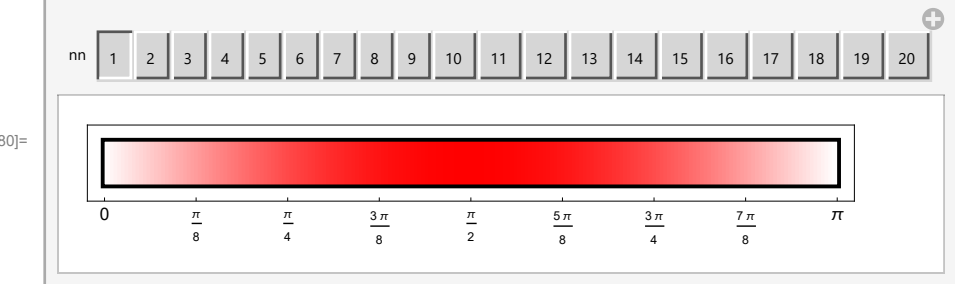

Out[80]=